New Features of HYCOM

Alan J. Wallcraft Naval Research Laboratory

15th Layered Ocean Model Workshop

February 9, 2011

# **HYCOM 2.2 (I)**

- Maintain all features of HYCOM 2.1
	- Orthogonal curvilinear grids
	- Can emulate Z or Sigma or Sigma-Z models
		- ⋄ It is "Arbitrary Lagrangian-Eulerian", see: Adcroft and Hallberg, O. Modelling 11 224-233.
	- Explicit support for 1-D and 2-D domains
	- KPP or Kraus-Turner or Mellor-Yamada 2.5 or Price-Weller-Pinkel
	- Rivers as bogused surface precipitation
	- Multiple tracers
	- Off-line one-way nesting
	- Scalability via OpenMP or MPI or both  $\diamond$  Bit-for-bit multi-cpu reproducibility
- Special halo exchange for tripole global grid
	- Arctic dipole patch on standard Mercator globe
	- Logically rectangular domain
		- ⋄ Two halves of top edge "fold" together
		- ⋄ V-velocity changes sign across the fold

# **HYCOM 2.2 (IIa)**

- Alternative LeapFrog barotropic time splitting
	- Provided by SHOM
	- Twice as expensive as standard scheme
		- $\diamond$  Still a small fraction of total run time
	- Significantly more stable
	- May allow 2x longer baroclinic time step
- Alternative scalar advection techniques
	- Provided by Mohamed Iskandarani
	- Donor Cell, FCT (2nd and 4th order), MPDATA
	- FCT2 replaces MPDATA as standard scheme

### • Mixed layer changes

- GISS mixed layer model ⋄ Provided by Armando Howard
- KPP bottom boundary layer
	- ⋄ Provided by George Halliwell
- KPP tuning

# **HYCOM 2.2 (IIb)**

- Initial vertical coordinate changes
	- Must always use PCM for isopycnal layers
	- Vertical remapping used PLM for fixed coordinate layers
	- Thin deep iso-pycnal layers
	- Stability from locally referenced potential density
	- Spatially varying layer target densities
		- $\diamond$  Different isopycnal layers in semi-enclosed seas
- Recent vertical coordinate changes (2.2.18)
	- hybrlx only active below "fixed coordinate" surface layers
	- Major re-write of HYBGEN by George Halliwell and Alan Wallcraft
		- ⋄ Must always use PCM for isopycnal layers
		- ⋄ Vertical remapping uses PLM or PPM or WENO-like PPM (Alexander Shchepetkin) for fixed and non-isopycnal coordinate layers
		- ⋄ More layers are identified as non-isopycnal
		- ⋄ Updated logic for two layers (one too dense, other too light)

#### ANNUAL MEAN EQUATORIAL PACIFIC GLBt0.72 HYCOM VERSION 2.2.03 3M TOP LAYER, GDEM3, 7-T EOS

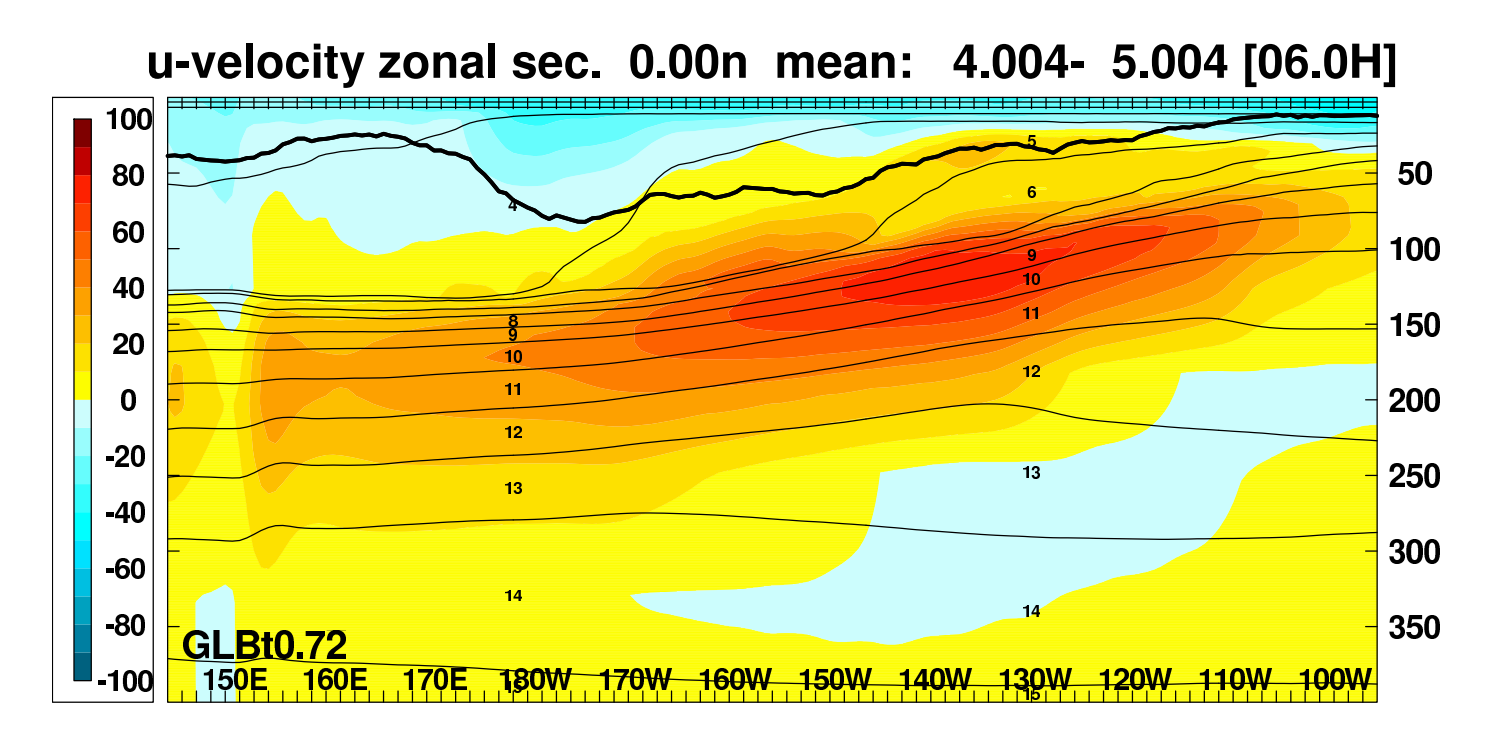

#### temperature zonal sec. 0.00n mean: 4.004- 5.004 [06.0H]

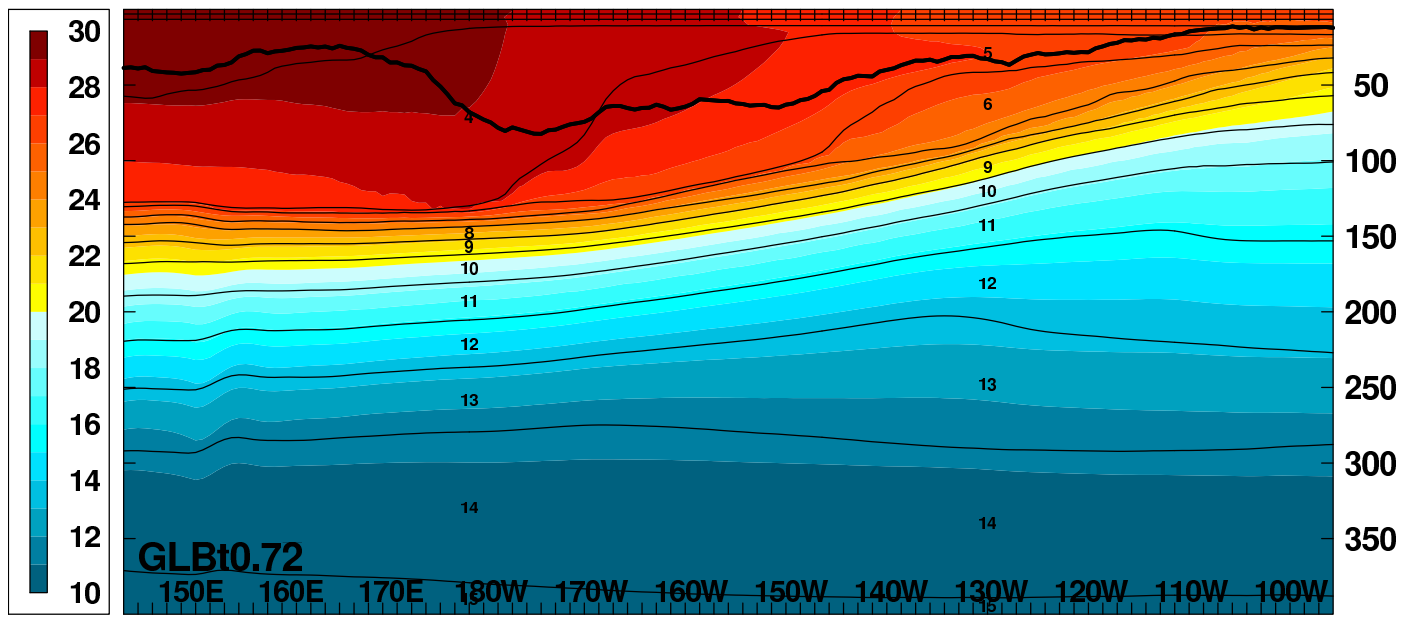

#### ANNUAL MEAN EQUATORIAL PACIFIC GLBt0.72 HYCOM VERSION 2.2.18 3M TOP LAYER, GDEM3, 9-T EOS

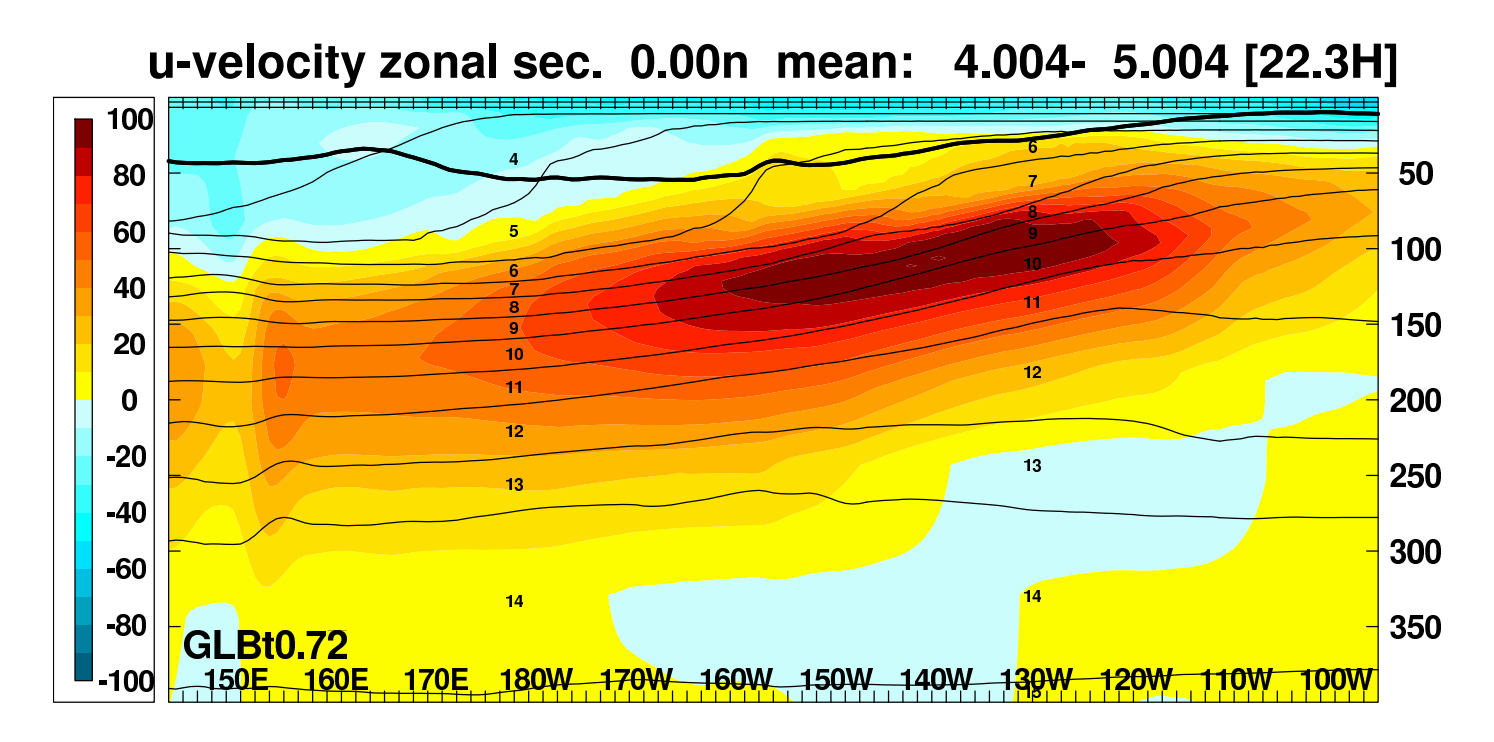

#### temperature zonal sec. 0.00n mean: 4.004- 5.004 [22.3H]

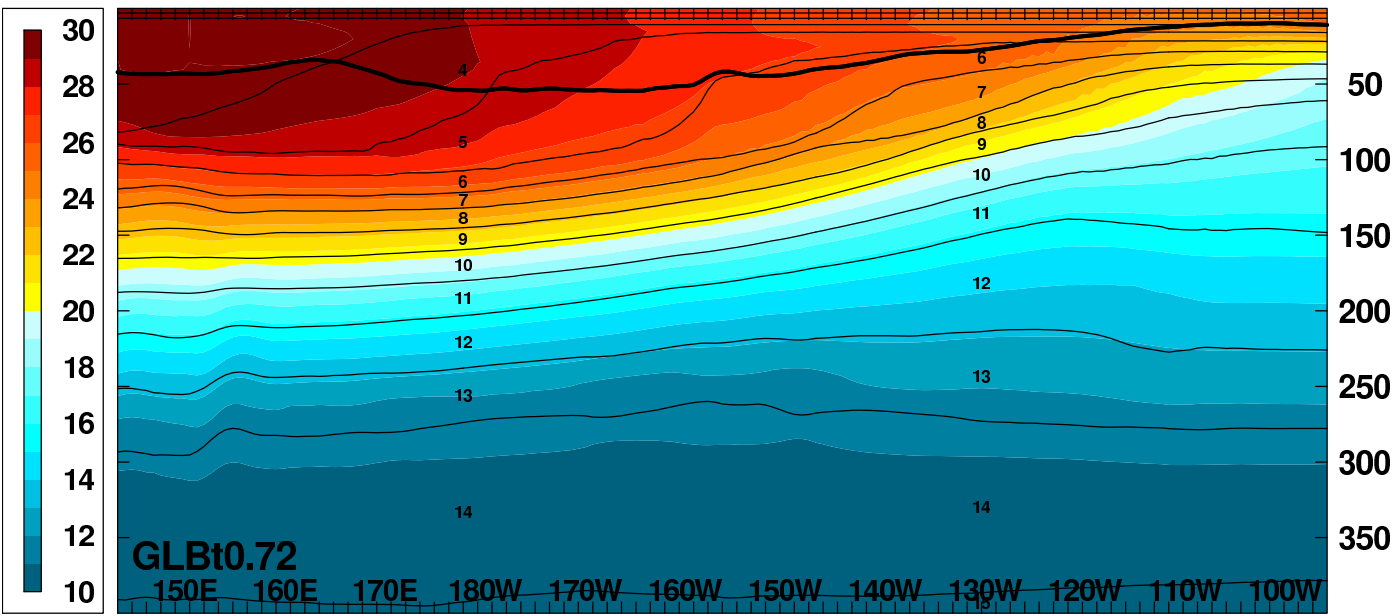

#### ANNUAL MEAN EQUATORIAL PACIFIC GLBt0.72 HYCOM VERSION 2.2.34 1M TOP LAYER, GDEM4, 17-T EOS

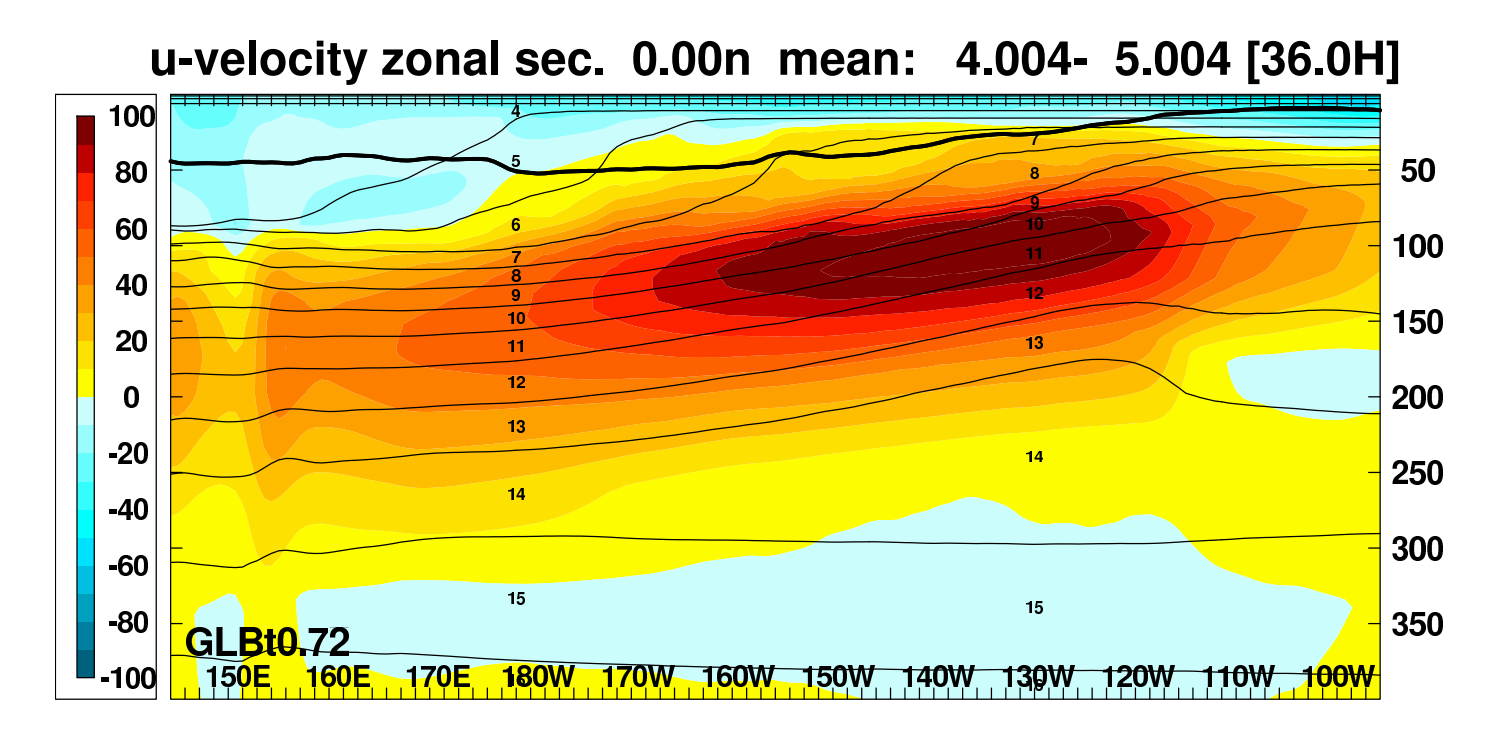

#### temperature zonal sec. 0.00n mean: 4.004- 5.004 [36.0H]

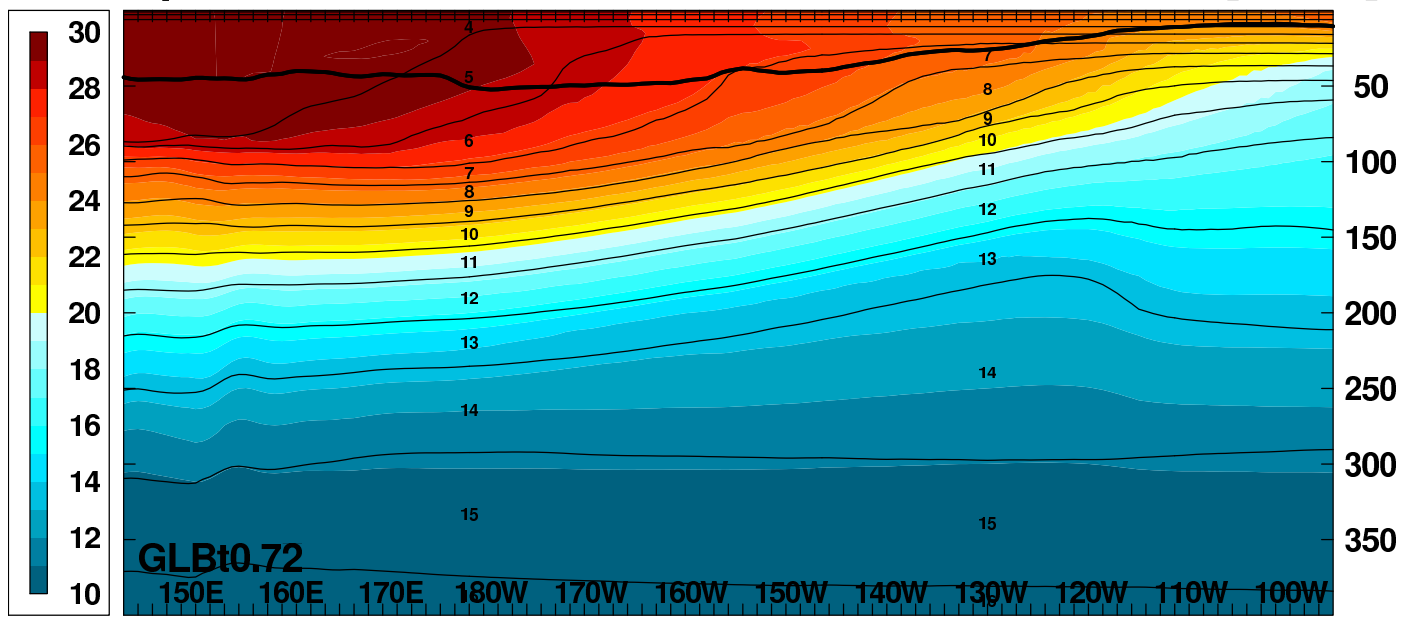

#### **HYCOM 2.2 (IIc)**

- MICOM must "invert" the equation of state ◦ statement fns. tofsig(r,s) and sofsig(r,t)
- HYCOM must also invert, if density is prognostic ◦ but not if T & S are prognostic
- Four equation of state options (HYCOM 2.2.34)
	- 7-term, cubic in T and linear in S
	- 9-term, cubic in T and quadratic in S
	- 12-term, rational function (invertable)
	- 17-term, rational function (not invertable)
- 12-term equation of state
	- $\circ$   $P/Q$ , both P and Q quadratic in T & S
	- 18-term for locally referenced pressure
- 17-term equation of state
	- $\circ$   $P/Q$ , P cubic T & linear S, Q quartic T & sqrt(S)
	- 25-term for locally referenced pressure
		- $\diamond$  Same as MOM 4.1 (Jackett et al., 2006)
	- Must use T & S as prognostic variables
	- Diagnostic programs use Newton iteration from 12-term start

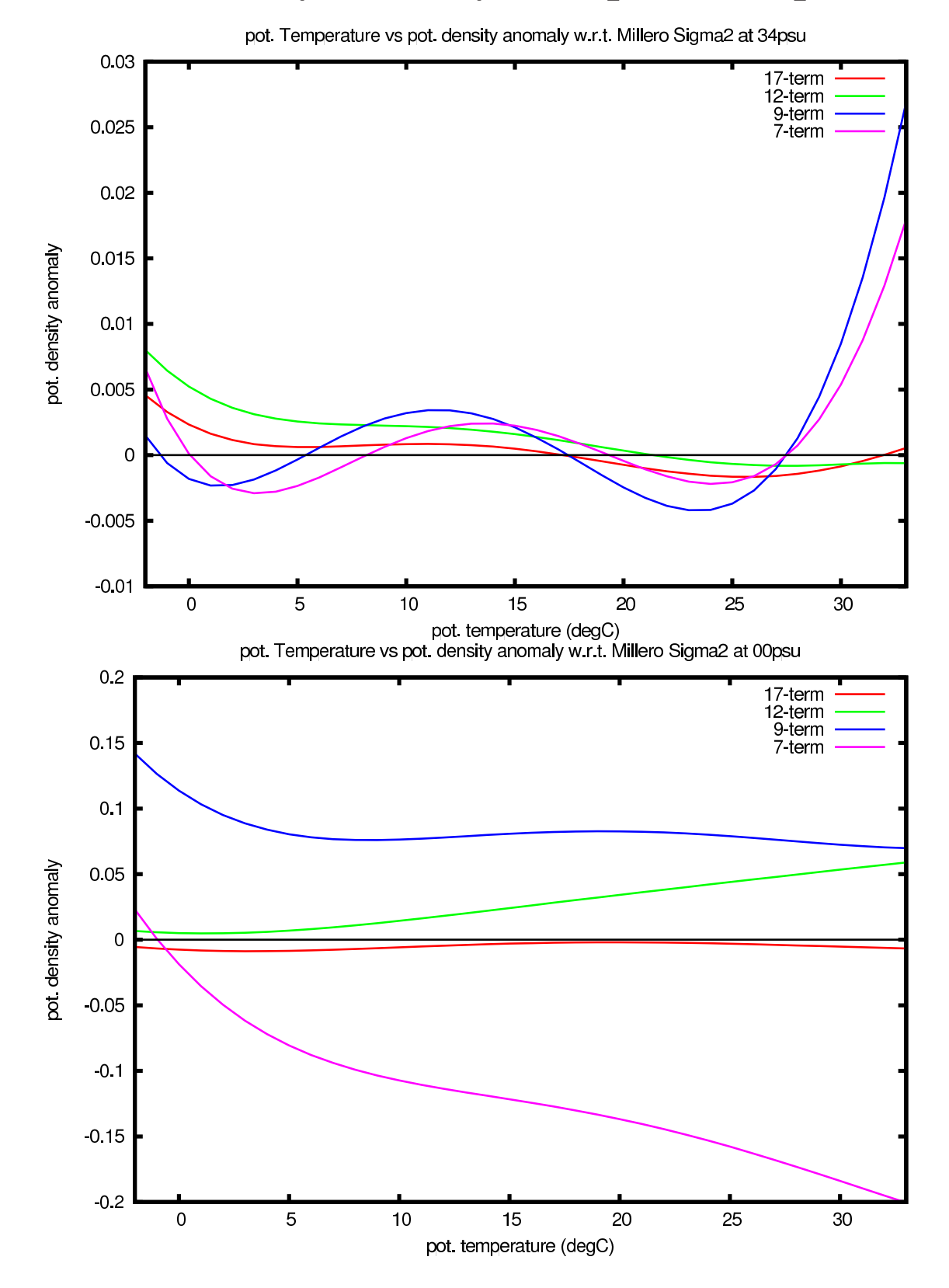

#### **Pot. Density Anomaly at 34 psu and 0 psu**

#### **Pot. Density Anomaly at 5 degC and 30 degC**

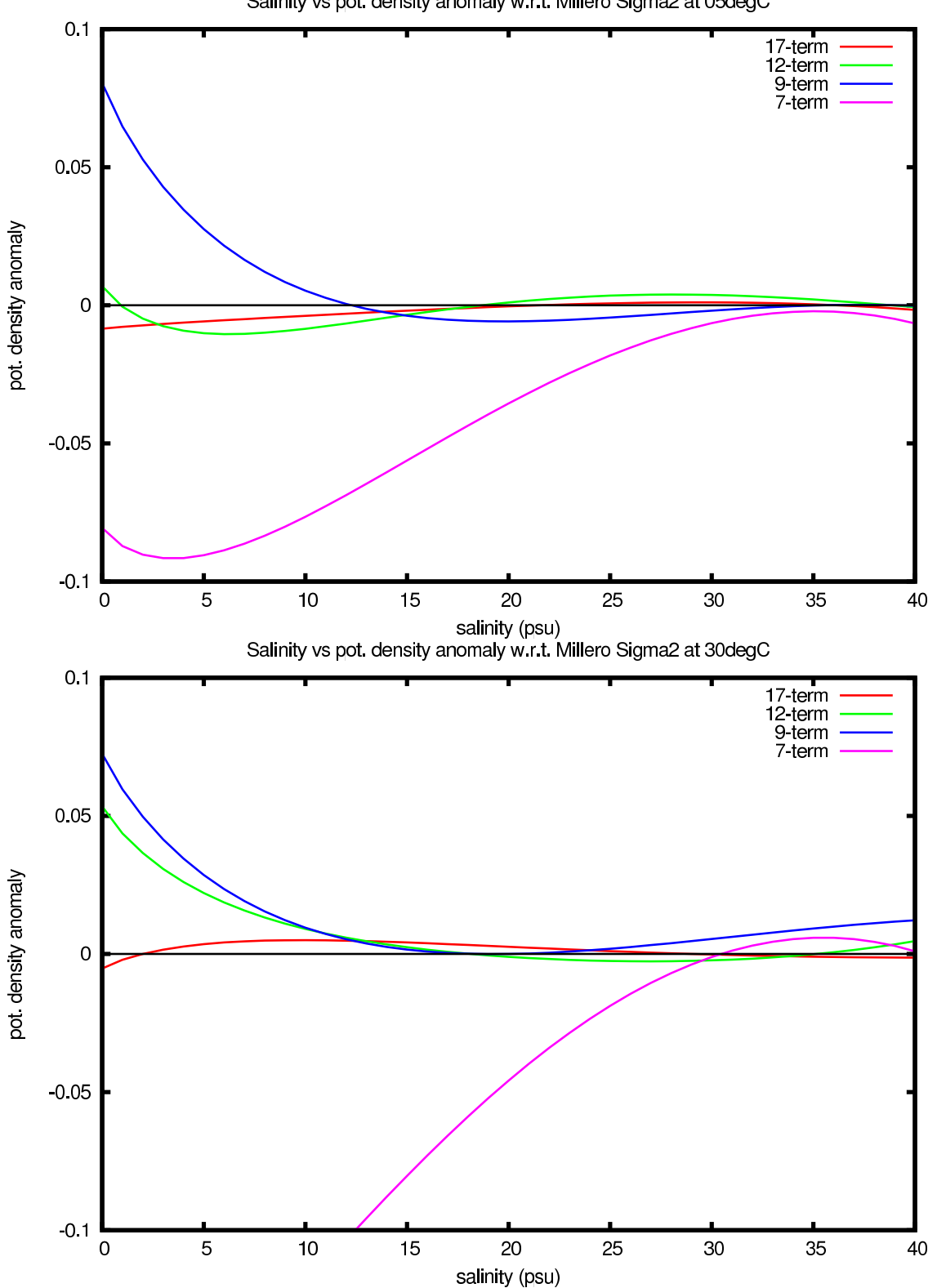

Salinity vs pot. density anomaly w.r.t. Millero Sigma2 at 05degC

# **HYCOM RELAXATION TO SSS**

• Standard HYCOM version:

 $\frac{\partial S_1}{\partial t} = \frac{H_s}{H_1(30 \times 86400)}(S_c - S_1)$ 

 $\circ$   $S_c$  is climatological SSS

$$
\circ
$$
  $H_s$  is a constant reference thickness

• E-folding time depends on actual MLD  $H_m$ : 30 days  $\times H_m/H_s$ 

◦ stronger relaxation when the MLD is shallower

- TOPAZ 4:
	- Small fix suggested by Mats Bentsen in order to avoid relaxation in the Gulf Stream.
	- Don't relax where  $S_1 S_c > 0.5$  psu
	- It avoids anomalous reduction of salinity for the water transported in the Nordic Sea.
- HYCOM 2.2.34:
	- $\circ$  Clip  $|S_{1}-S_{c}|$  at  $\Delta S(x,y)$ , or
	- $\circ$  Only relax where  $|S_1 S_c| < \Delta S(x,y)$
- In latest Global simultions:
	- $\circ$  Only relax where  $|S_{1}-S_{c}|<$  0.5 psu
	- $\circ$  H<sub>s</sub> is 15 m (was 30 m in earlier cases)

## MAXIMUM OF ATLANTIC OVERTURNING **STREAMFUNCTION** STD CASE VS RELAX WHERE  $|S_{\rm 1}-S_{c}|<$  0.5 PSU YR10 GLBt0.72 ERA40-CLIMO

Maximum of Atlantic Overturning Streamfunction, GLBt0.72 y10

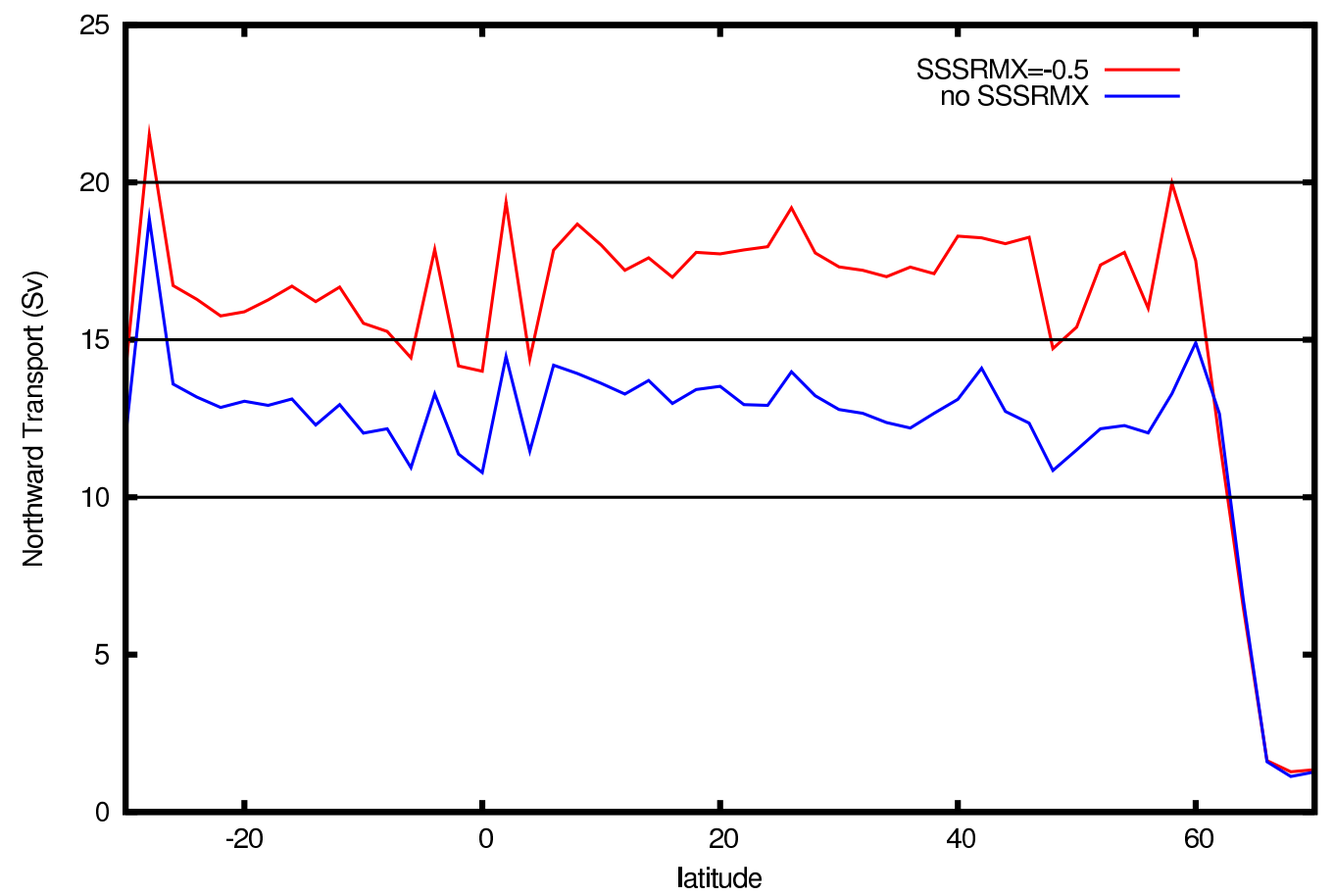

#### 1/12◦ GLOBAL SSS ANOMALY OUTSIDE 0.5 PSU IN GULF STREAM BUT ALSO OTHER PLACES

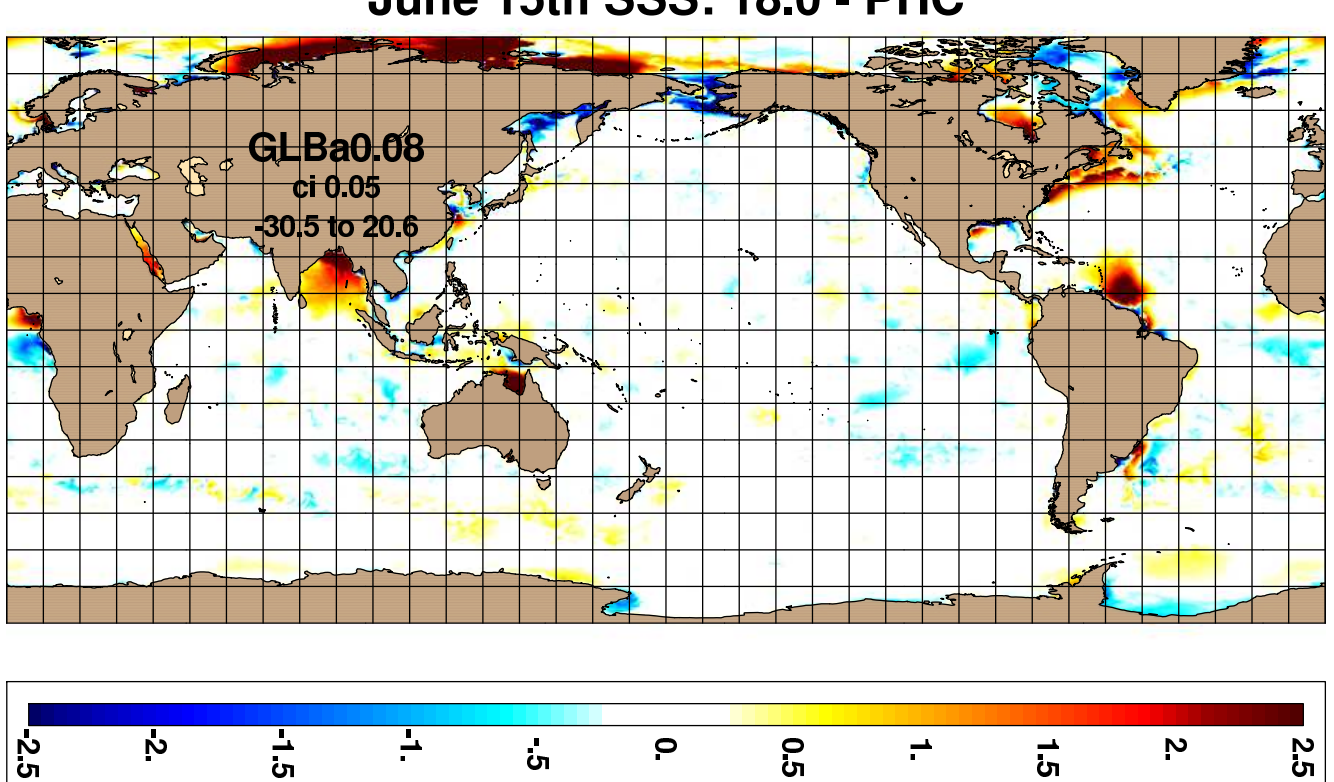

 $\mathbf{e}$ 

**9.5** 

 $\rightarrow$ 

ໍ່ຕ

ັດ $\overline{5}$ 

ι<br>Ω

 $\mathbf{v}$ 

 $\frac{1}{2}$ 

**June 15th SSS: 18.0 - PHC** 

## **HYCOM 2.2 (IId)**

- Improved thermobaricity
	- Use exact formula for the thermobaricity
		- $\diamond$  Eqn. 3 from Sun et al. 1999
	- No single reference state is appropriate for the global ocean
		- ⋄ Hallberg, Ocean Modelling, 8, 279-300
	- Use a linear combination of pressure gradients from two out of three reference states
		- $\diamond$  Atlantic (3 $\degree$ C, 35.0 psu)
		- ⋄ Arctic/Antarctic (0◦C, 34.5 psu)
		- ⋄ Mediterranean (13◦C, 38.5 psu)
	- Most locations use just one reference state
		- ⋄ Linear combinations allow smooth transition between states
			- · Do this in shallow water if possible
	- In deep water, constrain the T&S used for thermobaricity to be close to the reference state

#### **HYCOM 2.2 (IIIa)**

- Atmospheric forcing changes
	- Option to input ustar fields
		- ◇ Best option for monthly forcing
		- ⋄ Otherwise calculated from wind stress or speed
	- Can relax to observed SST fields
	- Improved COARE 3.0 bulk exchange coefficients
	- Black-body correction to longwave flux
	- $\circ$  Climatological heat flux offset,  $\overline{Q}_c$

 $Q = (Q_{sw} - Q_{lw}) + (Q_l + Q_s) + \overline{Q}_c$ 

- $\diamond\overline{Q}_c$  is constant in time
	- · Typically based on the model's climatological SST error, times (say) -45  $Wm^{-2}/^{\circ}C$
- Analytic diurnal heat flux cycle
	- $\diamond$  Need hourly  $Q_{sw}$  for good cycle
	- ⋄ For 3 or 6 hourly (snapshots or averages)
		- $\cdot$  Input daily-running average  $Q_{sw}$ weighted sum for snapshots
		- · Apply multiplicative correction: clear-sky\_now / clear-sky\_daily-average
		- · Most cases from NRL use daily-running average only (no diurnal  $Q_{sw}$ )

# **HYCOM 2.2 (IIIb)**

- Improved support for rivers
	- Still bogused surface precipitation
	- High frequency inter-annual river flow allowed
		- $\diamond$  Add it to atmospheric precip, off-line
		- ⋄ Instead of monthly climatology, or in-addition to it (flow anomalies)
	- Better control of low salinity profiles
	- Option for mass (vs salinity) flux
	- Equation of state more accurate at low salinity
- Tidal forcing
	- Provided by NCEP
	- Body forcing and open boundary forcing
	- Boundary forcing currently for "Flather" ports
	- Body forcing for 8 largest components
	- SAL treated as a fraction of non-steric SSH
	- Tidal drag based on bottom roughness
		- ⋄ Applied to near-bottom tidal velocity
			- · Use a lagged 25-hour average as the non-tidal velocity

 $\diamond$  Limit e-folding time for stability

# **HYCOM 2.2 (IIIc)**

- New diagnostics within HYCOM (2.2.34)
	- Skip fields in surface archives (smaller files)
	- Time-averaged fields (in archive files)
		- $\diamond$  Same format as off-line mean archives
		- $\diamond$  No in-line capability to capture variability
		- ⋄ Instantaneous archives still available
	- Sub-region archive files
		- ⋄ Example: hourly 3-D from Global 1/12◦
			- · 3-4 small regions only
		- $\diamond$  One file per involved MPI task (entire tile)
		- $\diamond$  Reconstruct standard regional archive files off-line
		- ⋄ Instantaneous archives still available
	- List of locations for profile output
		- $\diamond$  Just like itest, jtest .txt profile
	- Synthetic instrumentation
		- ⋄ Provided by George Halliwell
		- $\diamond$  3-D particle tracking
		- $\diamond$  surface and constant depth drifters
		- $\diamond$  isopycnic drifters
		- $\diamond$  fixed instruments and moorings

#### **HYCOM 2.2 (IIId)**

# • I/O optimizations

- Typically, all I/O is from a single MPI task
- I/O can be a bottleneck when running on many processors
	- ⋄ MPI-2 I/O option
		- · Do I/O from 1st MPI task in each row of tiles
	- ⋄ HYCOM files are always big-endian,
		- but Intel and AMD are little-endian
			- · ENDIAN IO macro faster than compiler switch and does the conversion in parallel
- Removes density from restart and archive files
	- ⋄ Less I/O, smaller files
	- $\diamond$  Must track which equation of state is used
- Skip fields in surface archives

 $\diamond$  Less I/O, smaller files

- Sub-region archive files
	- $\diamond$  One file per involved MPI task
	- $\diamond$  Can be much faster than writing a full archive
- List of locations for profile output
	- $\Diamond$  I/O is small and from local MPI task
	- $\diamond$  Can replace 3-D archives in some cases

## **HYCOM 2.2 AND SEA ICE**

- Finer control over energy loan ice model
	- Melting point can be linear in salinity
	- Set ice minimum and maximum thickness
	- Set ice vertical temperature gradient
		- $\diamond$  Or get ice surface temperature from  $T_a$
	- Made compatible with coupled sea-ice approach
- Two-way coupling to LANL's CICE sea ice model
	- HYCOM exports:
		- ⋄ SST, SSS, SSH
		- ⋄ Surface Currents
		- ⋄ Available Freeze/Melt Heat Flux
	- CICE exports:
		- ⋄ Ice Concentration
		- ⋄ Ice-Ocean Stress
		- ⋄ Actual Freeze/Melt Heat/Salt/Mass Flux
		- ⋄ Solar Radiation at Ice Base
	- Coupling via the Earth System Modeling Framework
		- $\diamond$  Currently for non-global domains only

#### **HYCOM 2.2 AND CCSM**

- Community Climate System Model **http://www.ccsm.ucar.edu/**
	- Fully-coupled, global climate model
	- Sea-Ice: CICE
	- Ocean: POP
- HYCOM can be used in place of POP in CCSM3
- Uses the standard HYCOM source code
- Subdirectory CCSM3 used to hold and build the CCSM3 version
	- Some source code files are specific to CCSM3
	- HYCOM ".f" files are renamed ".F" to simplify CCMS3 integration
	- Macro USE CCSM3 for CCSM3-specific code

# **HYCOM 2.2 (IV)**

- Climatological nesting now allowed
	- Start from monthly mean outer model archive files
	- Allows nested runs longer than the outer run
		- $\diamond$  But with less accurate boundary state
	- Probably only suitable for regional nests
- Nesting no longer requires co-located grids
	- General horizontal interpolation (curvilinear grids)
		- $\diamond$  Find the source array-index-space location of each point on the target grid
			- · Produces a regional.gmap file (do once)
		- $\diamond$  Bi-linear interpolation
		- $\diamond$  archive to archive or field to field
- Hybrid to fixed vertical grid remapper
	- Allows fixed-coordinate nests inside hybrid coordinate outer domains
		- ⋄ HYCOM to (fixed-grid) HYCOM
		- ⋄ HYCOM to NCOM

# **HYCOM 2.2 (V)**

- Enhanced hycomproc and fieldproc
	- NCAR-graphics based
	- Many more color palette options  $\diamond$  Can read in an arbitrary palette
	- Mark locations, and draw tracks, on plot
	- Plot diffusion coefficients and tracers (hycomproc)
	- Overlay vector and line-contours (fieldproc)
		- ⋄ Vectors can optionally follow streamlines
- Added fieldcell
	- Like fieldproc, but for cell-array (vs contouring)
		- $\diamond$  Mark locations and draw tracks
		- ⋄ Overlay line-contours
	- Uses NCAR's map projections
	- Typically much faster than fieldproc, but can leave unfilled cells
	- Option to increase resolution of input (bi-linear interpolation)

#### EXAMPLE OF FIELDPROC SSH, SURFACE CURRENTS, AND BATHYMETRY

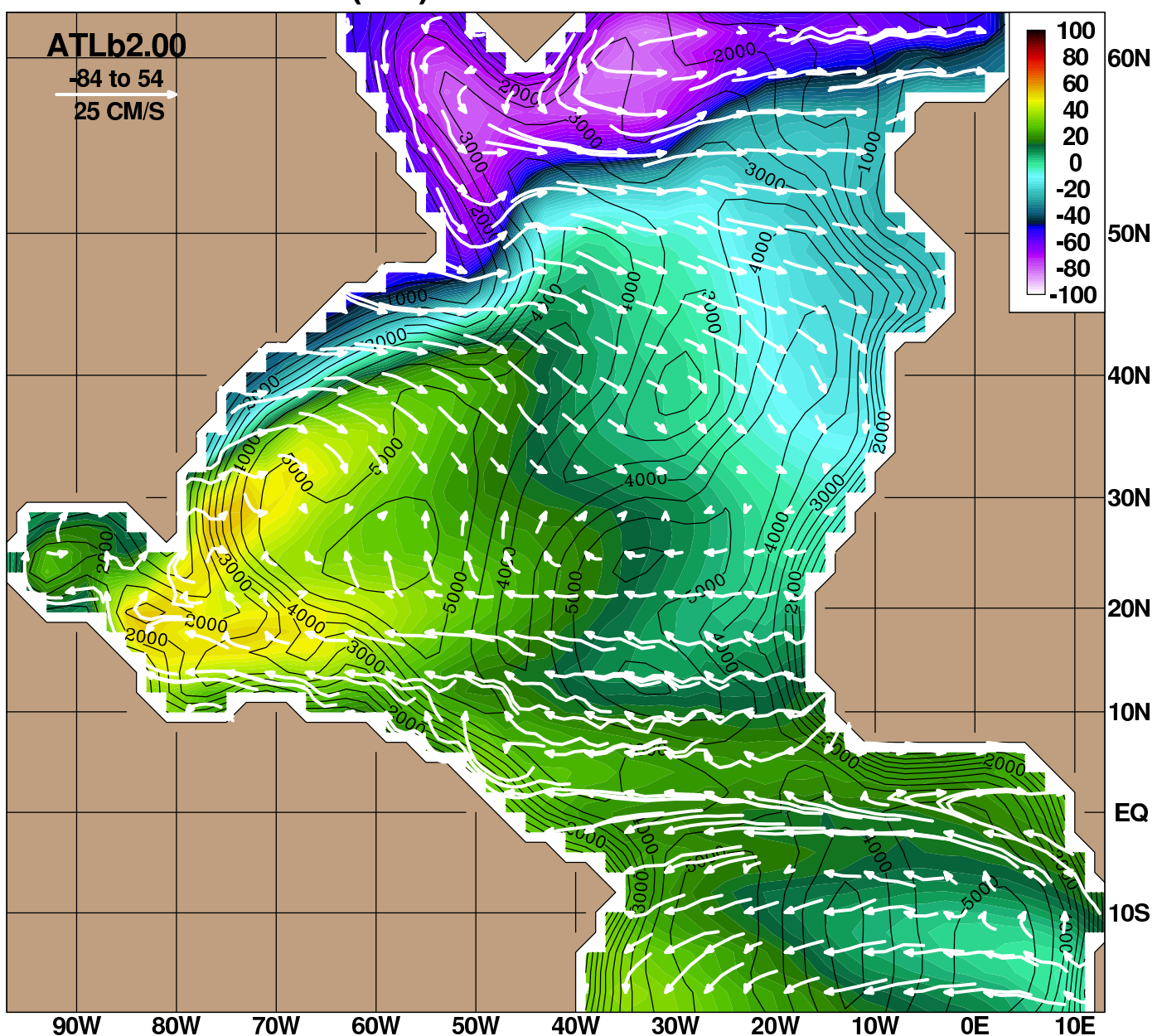

FSD (cm) and V.1 - Jan Year 20

# **HYCOM 2.2 (VI)**

- Diagnostic fields to netCDF and other file formats
	- Any p-grid fields in HYCOM ".a" file
		- ⋄ On original grid, or
		- ⋄ Binned into lon-lat cells
	- Archive fields in layer space
		- $\diamond$  On p-grid (interpolated velocity)
	- 3-D archive fields interpolated to z-space
		- $\diamond$  On p-grid, or
		- $\diamond$  Sampled at stations or along arbitrary tracks
	- 3-D archive fields sampled on iso-therms
	- Meridional stream-function from (mean) 3-D archive
		- $\diamond$  In logical array space (rectilinear grids)
		- ⋄ Binned to latitude bands (curvilinear grids)
- Atmospheric forcing native grid files
	- NRL .D or (new) netCDF integer\*2
	- Use bi-cubic interpolation for stresses
		- $\diamond$  Faster than cubic spline, equally good curl

# **CANDIDATE FEATURES FOR HYCOM 2.3**

- Wind drag coefficient based on model SST
- Wave forcing
	- Stokes Drift Current (SDC)
	- Surface Wave Radiation Stress Gradents (WRSG)
	- Bottom Orbital Wave Current (OWC)
- Regional tides and Browning-Kreiss nesting
- Wetting and Drying
- New framework for mixed layer sub-models
	- Support generic two-equation models
	- Decouple vertical grids for dynamics and mixing
- Fully region-independent
	- Compile once, run on any region and any number of processors
		- $\diamond$  Run-time memory allocation
		- ⋄ Might reduce performance (fewer compiler optimizations available)
	- Needed for full ESMF compliance
		- $\diamond$  Single executable, multiple components each running on separate cpus
		- ⋄ HYCOM arrays currently on all cpus